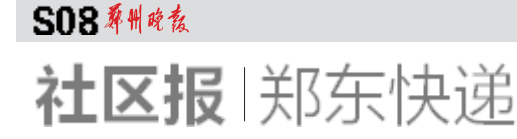

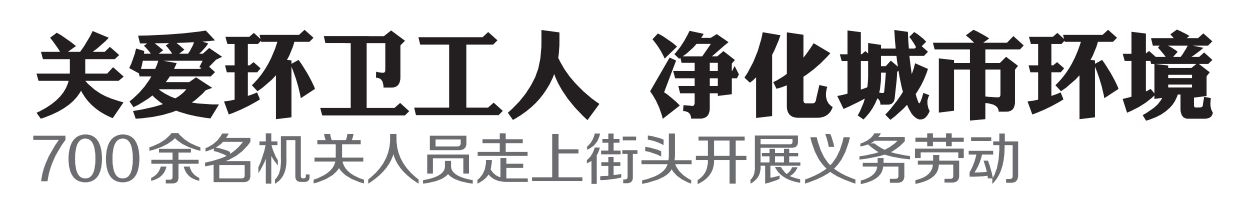

10 月 26 日,是我省第十六 届"环卫工人节",郑东新区的环 卫工人们可以好好休息一天了, 替他们上班的是市(区)直机关 干部职工们。

从早上8点开始,不管是主 干道,还是背街小巷,参加劳动 的人员按时在自己负责的片区 开始细致的保洁工作。直到下 午 6 点,天色暗淡下来,大家还 在热火朝天地忙碌着。郑东新 区主要领导高度重视此次活动, 多次召开专题会议,研究活动方 案,制定具体措施,确保活动顺

利开展。当天,市委常委、郑东 新区党工委书记、管委会主任李 公乐,管委会常务副主任吴福民 带队,对义务劳动情况进行督 查,同时,结合每周一次的城市 精细化管理提升工作,对辖区市 容市貌进行全方位检查。此外,

管委会组成3个督导检查组,分 3 个片区全程督查,确保工作实 效,做到保洁标准不降低,保洁 区域不留死角。

活动结束后,不少干部职工 感受深刻。大家说,有时候不大 注意,在街道上随手乱扔垃圾,

通过此次劳动,才真正体会到环 卫工人的辛苦。人事劳动局的 一位工作人员说:"这次活动让 更多人理解环卫工工作艰辛、尊 重环卫工人劳动、关注和支持环 卫工作。"郑州晚报记者 马燕 通讯员 李晓东

# 李公乐会见菜鸟网络科技有限公司副总裁姜胤浩

10 月 28 日,郑东新区党工 委书记、管委会主任李公乐会见 菜鸟网络科技有限公司副总裁 姜胤浩一行。

李公乐介绍了郑东新区规 划建设情况,对菜鸟网络科技有 限公司到郑东新区投资表示欢 迎,并陪同姜胤浩一行实地察看

了相关项目情况。姜胤浩表示 将与郑东新区保持联系,积极寻 求合作机会。 郑州晚报记者 马燕

## 吴福民带队考察广州南沙新区和深圳前海合作区

10月24日~25日,管委会常 务副主任吴福民带队到广州南 沙新区和深圳前海进行考察,南 沙区政府和前海管理局分别介 绍了南沙新区和前海深港现代 服务业合作区规划建设情况。

吴福民表示,南沙新区和前海合 作区的规划理念和发展思路比 较超前,值得郑东新区借鉴。 南沙新区面积 803 平方公

里,目标定位"打造一个新广 州"。前海合作区占地面积 14.92 平方公里,定位为现代服 务业体制机制创新区、现代服务 业发展集聚区、香港与内地紧密 合作的先导区、珠三角产业升级 的引领区。

郑州晚报记者 马燕

## 上海微创软件股份有限公司有望投资东区

10 月 25 日,上海微创软件 股份有限公司总裁张河涛一行6 人参观考察郑东新区。郑东新 区党工委书记、管委会主任李公

乐陪同考察并会见张河涛一行。 李公乐介绍了郑东新区规 划、建设及产业发展情况,并表示 欢迎上海微创软件股份有限公司 投资兴业。张河涛说郑东新区 规划起点高,发展速度快,下一 步将加强沟通对接,适时开展合 作项目。郑州晚报记者 马燕

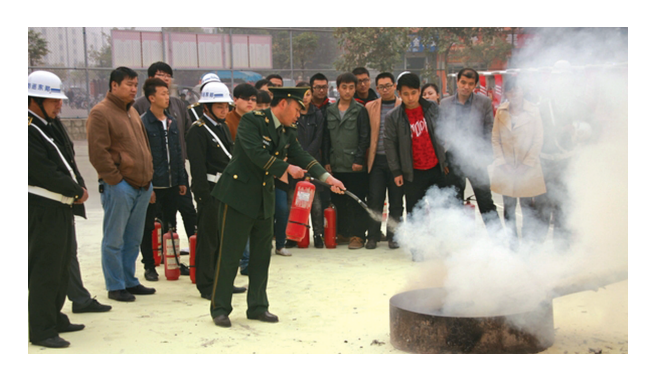

郑东新区启动"119"消防宣传月

10 月 29 日 上 午 ,郑 东 新区祭城路办事处在 93 中 学 举 办"119"消 防 宣 传 月 暨冬季防火专项整治活动 启动仪式。

活动开始后,东区消防大 队官兵向活动参加人员讲解 了灭火器的使用方法以及疏 散逃生自救常识。参会人员 纷纷拿起灭火器,现场体验了

一下灭火,当起了一名"消防 员",将一堆熊熊燃烧的"大 火"扑灭。现场还举办了消防 逃生疏散演习,参加会议的数 百名学生在听到警报响起后, 捂着口鼻快速在消防员的带 领下安全地疏散到空旷的操 场上。

郑州晚报记者 马燕 通讯员 索宁

# 今日翡翠花三千 胜过商场花万元 **非翌厂价直销会郑州站本周六开幕**

#### 现象 翡翠价格太离谱

笔者在二七区某商场随机询问了 几名顾客,大部分顾客表示看过翡翠, 但商场里的翡翠标价动辄几万,几十 万,让他们望而却步。在工人南路上班 的刘女士就说: "我在商场看上一款手 镯,标价 39000元,我原本就想买个 5000 左右的,价格太高了,买不起。"

其实刘女士的遭遇不是个例,翡 翠行业的不透明让人觉得翡翠的价格 不好确定,人们看不懂翡翠的价格,觉 得翡翠的"水"太深。

省玉石协会相关专家表示, 翡翠 虽然贵为"玉中之王",质地细腻,颜 色鲜艳, 非常好看, 但其形成非常复 杂,结构也是多变的,有玻璃种、冰种、 糯种等众多分类,再加上雕工、设计、 创意,一块翡翠到底值多少钱,谁也说 不准。

黄金、钻石都有其成色、规格等标 准,价值高低一目了然,黄金再贵重,1 克多少钱就是多少钱,钻石再奢华,1克 拉价值多少就是多少,而翡翠却不同。

价格基本靠卖家说了算,再加上 租金、商场扣点、炒作等因素,一些中 低档翡翠可以几千元, 也可以动辄数 万元,数十万元,价格游离性极大。

#### 缅甸公盘涨价,高档翡翠收藏升温

这边市民抢购火爆,那边缅甸翡 翠公盘刚刚结束,原石价格屡创新高 无疑也预示着下半年翡翠饰品的价 格或将节节高升。在今年的翡翠公盘 上,一块名为"7947号"标的翡翠原 石,起拍底价 5800 欧元,最终成交价 却是 1089999 万欧元。公盘中所有翡 翠原石的价格都是始料未及地疯狂 癫涨。

翡翠原石价格的上涨必定会带 来成品价格上涨的连锁反应,市场上 翡翠成品的价格或将闻风而动。在此 次翡翠直销会上,几百元至20余万

### 省去中间环节,直销会上价格最买患

据本次天精地髓厂家总监王总 介绍,在商场,除了进场费,人工费和 宣传费用,还有一笔30%以上的商场 扣点等成本之外,一件翡翠手镯从出 厂到最终摆上柜台,还要经受多级经 销商的层层加码,价格自然也就是出 厂价的几倍甚至几十倍。而在此次翡 翠直销会上,翡翠饰品的价格仅仅是 出厂价,比起商场价格要低上好几 倍。当笔者问到王总为何要以出厂价 销售时,王总慷慨地说:"之所以推出 这样的活动,完全是为了树品牌,任何 一个国际品牌为了开拓市场,最常见

元的几千件翡翠饰品供市民挑选,这 些翡翠饰品的价格是出厂价,是在缅 甸翡翠公盘疯涨之前的价格。

翡翠虽然稀少,但不是所有的翡 了保证质量,让消费者买得放心,直 资者和消费者,在选择卖家和商品时 要谨慎,最好选择的产品要具有注册 商标及国家认可的质量检测证书,以 保证作为消费者的利益。

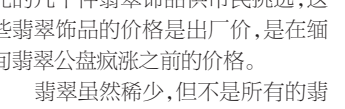

翠都具有收藏价值。专家指出:行内 一般将翡翠分为 A.B.C 三个品级。为 销会现场手镯每款都有鉴定证书,件 件都是 A 货。业内专家也提醒广大投

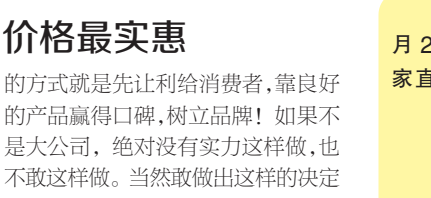

还取决于产品的质量和价格。" 在此,天精地髓厂家郑重承诺: 展销会场全部保证 A 货,千元以上产 品保证配备国家权威部门检验证书, 上千款 A 货翡翠玉镯、挂件, 总有一 款适合你,不及商场折扣价的1/3,圆 你翡翠梦,保证每位消费者都可以选 购到自己中意的翡翠手镯、挂件、把 件等。

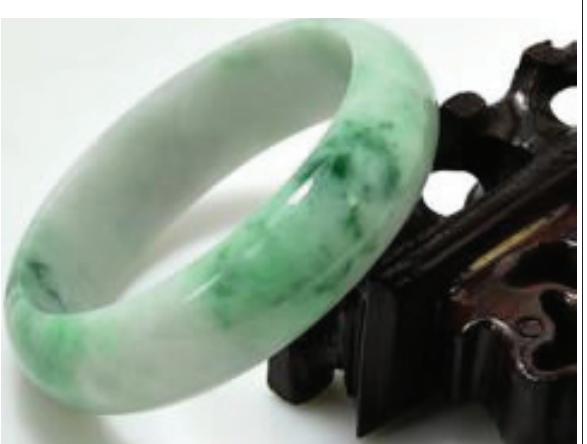

应郑州广大翡翠爱好者了强烈要求郑州站将于11 月2日~4日在郑州晚报社一楼大厅举行第二季翡翠厂 家直销会活动期间天天有惊喜。

- 1.以信誉保品质,全场翡翠 A 货假一罚十。
- 2.专家现场坐镇,教您品鉴翡翠
- 3.超低价格,不及商场折后价格的 1/3
- 4.抢购仅三天, 11 月 2 日~4 日(周六、周日、周一) 上午 8:30~晚上 6:00 佳期不容错过!
- 每天前 20 名来电者可优先领取精美礼品一份。 5.地点:郑州晚报社一楼大厅 陇海西路 80号(文

## 化宫路与陇海路交叉口)

咨询热线 : <mark>0371–67655602 13717750909</mark> 乘车路线: 乘 59、900、9、216、B1、211、 52 路公 交,郑州晚报社站下车即可